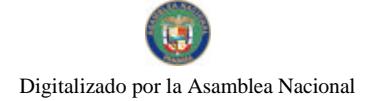

Gaceta Oficial Digital, jueves 30 de abril de 2009

# **GACETA OFICIAL DIGITAL**

Año CV

Panamá, R. de Panamá jueves 30 de abril de 2009

 $N^{\circ}$ 26272-A

## **CONTENIDO**

**ASAMBLEA NACIONAL** 

Ley Nº 24 (De jueves 30 de abril de 2009)

"QUE REGULA LA CARRERA DE TÉCNICO EN CONTROL DE VECTORES DEL MINISTERIO DE SALUD".

MINISTERIO DE LA PRESIDENCIA Decreto Ejecutivo Nº 114 (De jueves 30 de abril de 2009)

"POR EL CUAL SE CREA LA COMISIÓN DE ALTO NIVEL PARA LA DEFENSA DE LOS SERVICIOS INTERNACIONALES Y FINANCIEROS".

MINISTERIO DE LA PRESIDENCIA/CONSEJO NACIONAL PARA EL DESARROLLO SOSTENIBLE Resolución de Junta Directiva Nº 17-2009 (De viernes 3 de abril de 2009)

<u>"POR LA CUAL SE ADJUDICA DEFINITIVAMENTE EL CONTRATO DE LA LICITACION PUBLICA</u> INTERNACIONAL No. PMDSCH-C2/II-32-08. PARA EL AUMENTO DE LA PRODUCTIVIDAD AGROPECUARIA EN GRANJAS DE FAMILIAS EN POBREZA Y EXTREMA POBREZA DEL ORIENTE CHIRICANO".

> AUTORIDAD NACIONAL DE LOS SERVICIOS PÚBLICOS Resolución Nº AN Nº2185-RTV

(De viernes 31 de octubre de 2008)

"POR LA CUAL SE AUTORIZA A LA CONCESIONARIA TELEPAN CORPORATION, LA INTERRUPCIÓN DE LAS TRANSMISIONES DE LA FRECUENCIA 1080 KHZ POR UN PERÍODO DE NUEVE (9) MESES."

> CORTE SUPREMA DE JUSTICIA Fallo  $\mathbf{N}^{\text{o}}$  S/N

(De jueves 27 de noviembre de 2008)

POR LA CUAL SE DECLARA LA SUSTRACCIÓN DE MATERIA EN LA ACCIÓN DE INCONSTITUCIONALIDAD CONTRA EL ARTÍCULO 216 DE LA LEY 54 DE 20 DE DICIEMBRE DE 2006 "POR LA CUAL SE DICTA EL PRESUPUESTO GENERAL DEL ESTADO PARA LA VIGENCIA FISCAL DE 2007"

> **CONSEJO MUNICIPAL DE ATALAYA / VERAGUAS** Acuerdo Municipal Nº 26

(De martes 1 de abril de 2008)

"POR MEDIO DEL CUAL SE ORDENA LA CANCELACIÓN DE LA MARGINAL SOBRE LA(S) FINCA(S)<br>INSCRITA(S) EN EL REGISTRO PÚBLICO, CUYOS PROPIETARIO(S) HAYAN PAGADO LA TOTALIDAD DEL PRECIO AL MUNICIPIO DE ATALAYA"

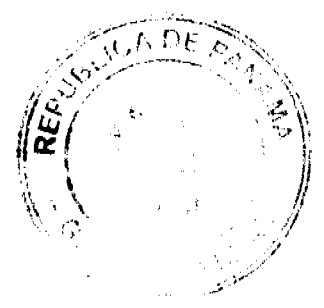

Gaceta Oficial Digital, iueves 30 de abril de 2009

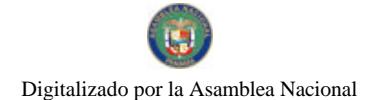

No. 26272-A

De 3  $v_{\text{de}}$  abult de 200

#### Que regula la carrera de Técnico en Control de Vectores del Ministerio de Salud

## **LA ASAMBLEA NACIONAL DECRETA:**

Artículo 1, Se regula la carrera de Técnico en Control de Vectores del Ministerio de Salad y su ejercicio estará sujeto a las disposiciones de la presente Ley y su Reglamento.

Artículo 2. Las l'écnicas en Control de Vectores tienen formación universitaria y realizza aos trabajos correspondientes a los Programas de Contros Anfivectorial del Servicio Nacional de Limidicación de la Malaria y denias programas adscritos a este

Artículo 3. Los Técnicos en Control de Vectores del Ministerio de Salud se clasifican en las siguentes categorias

- Técnico en Control de Pectores L. Es el funcionario responsable de rociar, nebulizar, inspeccionar y apoyar en todas las labores que se efectúan en el Departamento de Control de Vectores, de acuerdo con el Mamal Descriptivo de Punciones y con la sección gonde sea asignado.
- Tecnico en Control de Fectores II. Es el funcionario responsable de inspectionar,  $\mathcal{I}$ nebulizar, evaluar, identificar, capturar, tratar, medicar y apoyar en todas las labores que se electuan en el Departamento de Control de Vectores, de acuerdo con el Manual Descriptivo de Fundiones y la sección donde sea asignado
- 3. Técnico en Control de Vectores III Es el funcionario responsable de inspeccionar nebulizar, evaluar, medicar, dirigir, sujervisar, elaborar informes, planificar a nivel local o por corregimiento, así como de apoyar en todas las labores que se efectuan en ci-Departamento de Control de Vectores, de acaerdo con el Manual Descriptivo de Funciones y la securión donde sea asignado.
- Técnico en Control de Vectores IV. Es el funcionario responsable de dirigir, supervisar, evaluar, asesorar, corregir, malizar, elaborar, coordinar, planificar y organizar a nivedistrital o por sector, así como de apoyar en jodas las labores que se efectiam en ci-Departamento de Control de Vectores, de acuerdo con el Manual Descriptivo de Funciones y con la sección donde seu asignado.
- Técnico en Control de Vectores V. Es el funcionario responsable de dirigir, supervisa: 5. evaluar, asesorar, corregir, analizar, claborar, coordinar, planificar y organizar a nive. regional o provincial, así como de apoyar en todas las labores que se efectúen on el Departamento de Control de Vectores, de acuerdo con el Manual Descriptivo de Funciones

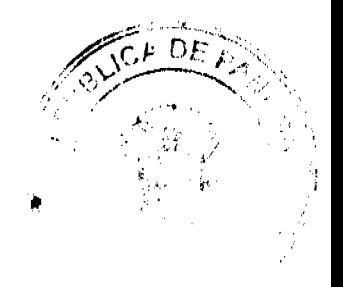

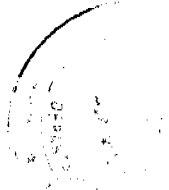

 $\overline{a}$ 

#### Gaceta Oficial Digital, jueves 30 de abril de 2009

y con la sección donde sea asignado.

- Térnico Costrol de Vectores El Es el funcionario responsable de dirigir, supervisar,  $\alpha$ . evaluar, asesorar, corregir, analizar, coordinar, planificar y organizar a nivel regional y provincial, así como de apoyar en todas las iabores que se efectúan en el Departamento de Control de Vectores, de acuerdo con el Manual Descriptivo de Funciones y con la sección donde sea asignado.
- Técnico en Control de Vectores VII. Es el funcionario responsable de capacitar, analizar, planificar, sepervisar, evaluar y evordinar a nivel nacional, así como de apoyar en todas las labores que se efeccian en el Departamento de Control de Vectores, de acuerdo con el Manual Descriptivo de Funciones y con la sección que le competu.
- Cada una de las categorias de la presente Ley tendrá catorec etapas sucesivas y a cada una de eilas corresponderá tres años de servicio-

Articulo 4. La idoneidad para ejercer la profesión de Técnico en Control de Vectores sera expedida por el Consejo Técnico del Salud, para lo qual se requiere:

- $\mathbf{1}$ . Ser panameño.
- Haber ontenido el titulo universitario de Técnico en Control de Vectores expedido por una  $\mathcal{D}$ universidad offeral o particular, nacional o extranjera, debidamente reconocida-
- $\mathcal{V}$ Presentar certificado de salud física y mental expedido por un médico autorizado de una matriación oficial.
- Presentar certificación de competencia tecnica básica expedida por el Consejo  $\mathbf{d}^{\top}$ Internatitucional de Certificación Básica correspondiente.
- $\mathcal{L}_{\mathbf{r}}$ Presentar pocer y solicitud mediante abogado al Consejo. Fécnico de Salud.

Articulo 5. Se crea la Comisión de Concurso para las vacantes de todas las categorias. la cual estará integrada por los siguientes miembros:

- El Director General de Salud del Ministerio de Salud o la persona que él designe, quien la  $\mathbf{L}$ presidira
- El Jefe del Departamento de Control de Vectores del Ministerio de Salud o quien el  $2.$ designe
- 3. El Jefe de la Sección correspondiente a la posición que se someta a concurso o quien el dosigne.
- $\overline{4}$ Dos representantes de la Asociación Nacional de Empleados de Malaria Aedes - Vectores.
- $\ddot{ }$ Un representante de la Dirección de Recursos Humanos del Ministerio de Salud.
- Un representante de la Dirección de Asesoria Legal del Ministerio de Salud. Cuda representante tendrá un suplente que lo reemplazará en sus ausencias.

Artículo 6. El Técnico en Control de Vectores que concurse para una posición y resulte taverecido y, bajo cualquier pretexte, se niegue a prestar sus servicios en la región donde fue

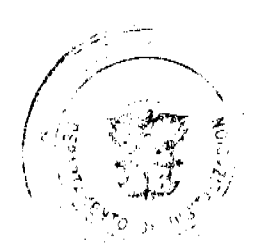

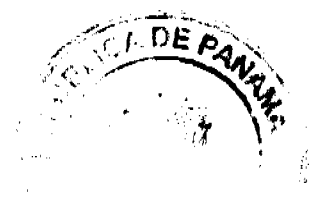

 $\overline{3}$ 

#### Gaceta Oficial Digital, jueves 30 de abril de 2009

asiginalo no podrá concursar por un período de diez años para ninguna posición sometida a concarso

Articulo 7. A partir del cuarto mes de gestación, la Técnica en Control de Vectores sera reubicada y se le asignaran las siguientes funciones en el Denartamento de Control de Vectores y Programas Adseritos.

- 1. Búsqueda pasiva en control de la malaría
- 2. Análisis de muestras tarvarias.
- 3. Actualización de datas
- 4 Charlas educativas.

Artículo 8, La Teemos en Control de Vectores que se encuentre en período de lactancia materna no podra ejercer las fundames de control químico y tendrá derecho a recibii la evaluación correspondiente a los meses trabajados, la coal equivaldrá a la evaluación anual.

Artículo 9. E. Estado sutragara los gastos de hospitalización, tratamiento y rehabilitación segun sea el caso, la los Técnicos en Control de Vectures que sean infectados por virus, parasitos o bacterias, así como contaminados por sustancias químicas tóxicas en el cumplimiento de su deber y requieran de un tratamiento especializado a nivel macional e internacional, una vez se compruebe que las instalaciones hospitalarlas de la Caja de Seguro Social y del Ministerio de Saind no cuenten con el recurso requendo.

Artículo 10, Por considerar las funciones de la cariera de Técnico en Control de Vectores altamente riesgosas, el Estado, a través del Ministerio de Salud. gestionará una póliza de vida e incapacidad permanente.

Articulo 11. El Director Regional de Salud del Ministerio de Salud, junto con el Coordinador Regional de Salud Ocupacional de la Caja de Seguro Social, ejecutará amalmente un programa de evaluación física y mental para los Técnicos en Control de Vectores en sus correspondientes Regiones de Salud.

Artículo 12. El Ministerio de Salud velará por el mejeramiento y perfeccionamiento sécuco y profesional de los l'écritois en Control de Vectores y apoyará su geatión mediante el otorgamiento de oceas y la planificación de seminarios, cursos y diplomados relacionados con el Departamento de Control de Vectores, tanto a nivel nacional como internacional,

Artículo 13. A partir de la entrada en vigencia de la presente Ley, los Inspectores en Control de Vectores que estén nombrados como tales y hayan ejercido por un poriodo de cinco años

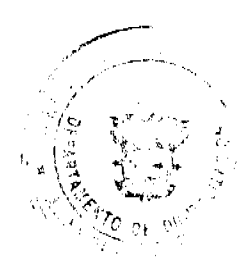

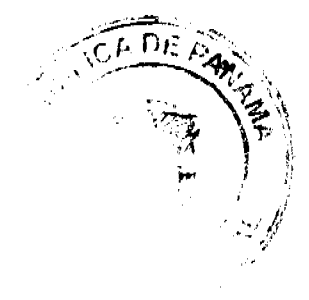

#### Gaceta Oficial Digital, jueves 30 de abril de 2009

consecutivos seran reclasificados como Técnicos en Control de Vectores y se les otorgará la idorieidad correspondiente.

Articulo 14. El Consejo Feemeo de Salud sancionará las infraçõenes a las disposiciones de la presente l'es de acuerdo con lo que establece el Código Sanitario.

Artículo 15. Se declara el 24 de agosto de cada año Día del Técnico en Control de Vectores

Artículo 16. Esta Ley deroga la Ley 17 de 24 de diciembre de 1985.

Artículo 17. La presente Ley contenzará a fegir desde de su promulgación,

#### **COMUNIQUESE Y CÚMPLASE**

Proyecto 467 de 2008 aprobado en tercer debote en el Palacio Justo Aresemena, ciudad de Palantá, a los 2.4 días del mes de abril del año des milionese.

1<sup>2</sup> Presidente.

El Secretario General Encargado.

'smual/Uniu o⁄ Ismael Herrera

ÓRGANO EJECUTIVO NACIONAL PRESIDENCIA DE LA REPÚBLICA. PANAMÁ, REPÚBLICA DE PANAMÁ. DE DE 2009.

MARTIN TORRIJOS B Ĩмо Presidente de la República

**ROSARIO TURNER MONTENEGRO**<br>Ministra de Salud

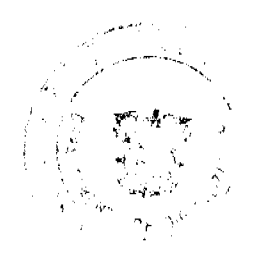

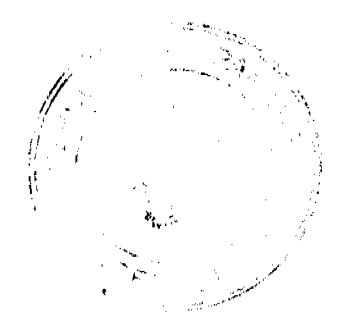

 $\overline{\phantom{a}}$ 

MINISTERIO DE LA PRESIDENCIA

#### DECRETO EJECUTIVO No. //4 (De 30 de abril de 2009)

#### "POR EL CUAL SE CREA LA COMISION DE ALTO NIVEL PARA LA DEFENSA DE LOS SERVICIOS INTERNACIONALES Y FINANCIEROS.

#### EL PRESIDENTE DE LA REPÚBLICA en uso de sus facultades constitucionales y legales

#### **CONSIDERANDO:**

Que el Gobierrio Nacional ha manifestado de forma reiterada su compromiso de mantener la competitividad de los servicios internacionales y financieros que se brindan desde la República de Panamá

Que ante la necesidad de tomar medidas que eviten que nuestro país sea utilizado para actividades illicitas de cualquier naturaleza y se tomen medidas discriminatorias contra<br>Panamá, se hace necesario analizar los mecanismos que deban ser implementados para tales fines

Que los sorvicios internacionales y financieros constituyen un importante pliar de la<br>economía panameña, y la especialidad y sofisticación de los mismos requieren llegar a consensos con los sectores involucrados para la toma de decisiones.

Que para tales ofectos, se ha considerado convoniente la creación de una Comisión<br>Presidencial de Alto Nivel para la Defensa de los Serviciós Internacionales y Financieros. como un consejo consultivo permanente, de carácter ad honorem, para asesorar al Presidente de la República en relación con el desarrollo de una estrategia y la implementación de una política nacional para mantener la competitividad de nuestra ofería de servicios internacionales y financieros.

#### DECRETA:

Artículo 1: Créase la Comisión Presidencial de Alto Nivel para la Defensa de los Servicios internacionales y Financieros como un consejo consultivo permanente, de carácter ad<br>honorem, para asesorar al Presidente de la República en relación con el desarrollo y la implementación de una política riacional para mantener la competitividad de nuestra oferta de servicios internacionales y financieros.

Artículo 2. La Comisión Presidencial de Alto Nivel para la Detense de los Servicios Internacionales y Finaricieros estará integrada de la siguiente manera:

#### A - POR EL SECTOR PUBLICO

- 1 Un(a) Ministro (a) de Estado designado por el Presidente de la República, quien la presidiră;<br>2 El (la) Vice Ministro (a) de Finanzas del Ministerio de Economia y Finanzas.
- 
- 3 Ei (la) Superintendente de Bancos.

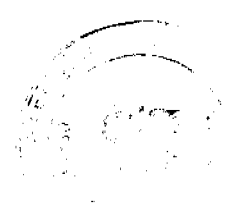

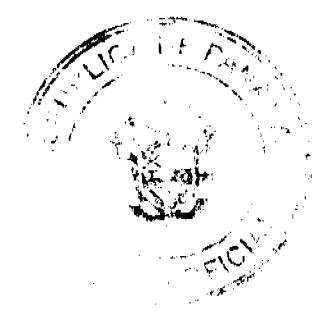

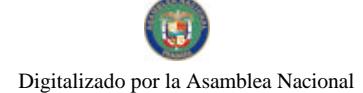

#### Gaceta Oficial Digital, jueves 30 de abril de 2009

- B.- POR EL SECTOR PRIVADO
	- 1. Un (1) representante de la Asociación Bancaria de Panamá;
	- 2. Un (1) representante de la Camara de Comercio, Industrias y Agricultura de
	- 3 Un (1) representante del Colegio de Abogados;
	- 4 Un (1) representante de la Asociación de Abogados Internacionales

Los miembros del sector privado serán escogidos por el Órgano Ejecutivo de ternas<br>presentadas por las asociaciones que integrarán la Comisión. Los nombramientos de los representantes del sector privado serán por un término de un (1) año

Se faculta a la Presidencia de la Comisión Presidencial de Alto Nivel para la Detensa de los Sorvicios Internacionales y Financieros la contratación de un Secretario Técnico por un termino no mayor de un illuario.

Paragrafo. Se designa a la Ministra de Corriercio e Industrias, Gisela A. de Porras, como Presidente de la Comisión Presidencial de Alto Nivel para la Defensa de los Servicios Internacionales y Financieros por el termino que dure su cargo.

Artículo 3, La Presidencia de la Comisión Presidencial de Alto Nivei para la Defensa de se dervicios internacionales y Financieros tendrá bajo su responsabilidad la consecución<br>y desarrollo de todos los asuntos administrativos de la Comisión, como son: la convocatoria a las reuniones, preparación de las agendas y el levantamiento de las actas de reuniones y de cualquier ctro documento de trabajo de la Comisión, entre otros.

Articulo 4: Son funciones de la Comisión Presidencial de Alto Nivel para la Defensa de los Servicios Internacionales y Financieros las siguientes

- a) Asesorar al Presidente de la República con respecto al desarrollo e implementación de una política nacional para evitar que nuestra plataforma de servicios internacionales y financieros sea utilizado para actividades ilícitas o le sean aplicadas a la República de Panamá mecidas discriminatorias por otros miembros de la comunidad internacional;
- b) Recomendar al Prosidente de la República las medidas e considerar para secundarias en termentar las muellas de certara y transparencia respecto a la identidad de los<br>titulares de sociedades anónimas así como cualesquiera otra que se consideren<br>apropiadas y convenientes para mantener la comput internacionales y financieros;
- c). Coordinar los estuerzos del sector público y del sector privado a nivel nacional e internacional, para lograr la implementación eficiente y armónica de la política<br>inacional, para evitar que se apliquen medidas ofscriminatorias y mantener la<br>competitividad de los servicios internacionales y financieros q la República de Pariama
- d) linouisar la implementación y ejecución de las incididas que deban tomarse para interaction in international parameters and the second parameters are evitar que se apliquent<br>medidas discriminatorias y mantener la competitividad de los apliquentes<br>internacionales y financieros que se brindan desde la R

Artículo 5: El Secretario Técnico de la Comisión Presidencial de Alto Nivel para la Detensa de los Servicios Internacionales y Financieros será responsable de coordinar la<br>preparación de los Servicios Internacionales y Financieros será responsable de coordinar la las funciones de Comision Presidencial de Alto Nivel para la Defensa de los Servicios Internacionales y Financieros

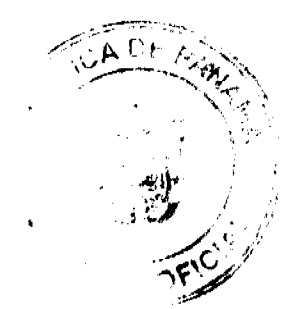

Gaceta Oficial Digital, jueves 30 de abril de 2009

Articulo 6: El presente Decreto comenzará a regir a partir de su promulgación en la Gaceta Oficial

Dado en la Ciudac de Panamá, a los 322 días del mes de abril del año dos mil nueve (2009).

**COMUNIQUESE Y CUMPLASE** 

**ARTIN TORRIJOS ESPÍNO** esidente de la Rapública

### MINISTERIO DE LA PRESIDENCIA

Consejo Nacional para el Desarrollo Sostenible

## Unidad Coordinadora y Ejecutora de los Programas de Desarrollo Sostenible

RESOLUCIÓN No. 17

#### (De 3 de abril de 2009)

"Por la cual se Adjudica Definitivamente el Contrato de la Licitación Pública Internacional No.PMDSCH-C2/II-32-08, para el Aumento de la Productividad Agropecuaria en Granjas de Familias en Pobreza y Extrema Pobreza del Oriente Chiricano.

## EL MINISTRO DE LA PRESIDENCIA,

en uso de sus facultades legales,

#### CONSIDERANDO:

Que el Gobierno Nacional de la República de Panamá celebró con el Banco Interamericano de Desarrollo el Contrato de Préstamo No.1768/OC-PN, con el propósito de financiar la ejecución del Programa Multifase de Desarrollo Sostenible de la Provincia de Chiriquí.

Que como parte de los proyectos a desarrollar dentro del mencionado Programa, el Ministerio de la Presidencia, como organismo ejecutor, por conducto del Consejo Nacional para el Desarrollo Sostenible y su respectiva Unidad Coordinadora y Ejecutora del Programa, convocó al Acto de la Licitación Pública Internacional No. PMDSCH-C2/II-32-08, para el Aumento de la Productividad Agropecuaria en Granjas de Familias en Pobreza y Extrema Pobreza del Oriente Chiricano, con fundamento en las nuevas políticas de Selección y Contratación de Consultores del BID.

Que conforme lo indican las nuevas políticas de adquisición del BID en materia de Consultorias, y una vez seleccionada la lista corta dentro del Proceso de esta Licitación Pública Nacional, la cual contó con la no objeción del BID, se procedió a invitar formalmente a las empresas que describimos a continuación, a fin de que presentaran sus propuestas técnicas y económicas, conforme a lo establecido en el pliego de cargos suministrado a cada una de estas empresas.

Que dentro de las seis (6) empresas que formaron parte de la lista corta tenemos:

## **ACDI VOCA**

BIOTECH RESEARCH PROJECTS, INC-AGROTECNIA, S. L.

CIPAV

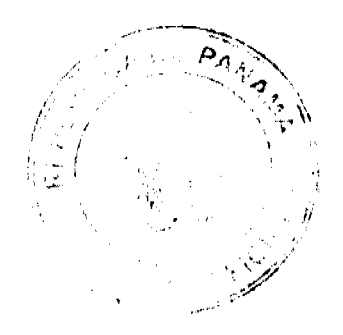

A

#### Gaceta Oficial Digital, jueves 30 de abril de 2009

## GRUPO DE CIENCIA Y TECNOLOGÍA PARA EL DESARROLLO (CRUCITED).

CONSEJO NACIONAL DE LA EMPRESA PRIVADA

SNC-LAVALIN INTERNACIONAL, INC.

Que el 12 de septiembre de 2008, en las oficinas del Programa Multifase de Desarrollo Sostenible de la Provincia de Chiriquí, ubicadas en el Edificio Cacsa, Planta Baja, en David, Provincia de Chiriqui, se recibieron formalmente las siguientes propuestas técnicas y económicas de las Consultoras que detallamos a continuación:

## **CIPAV**

GRUPO DE CIENCIA Y TECNOLOGÍA PARA EL DESARROLLO (CRUCITED).

Que el 25 de septiembre de 2008, la Comisión Evaluadora rindió su informe sobre el estudio de todas las propuestas técnicas presentadas en este acto público, y que en ese informe la Comisión Evaluadora concluyó que la firma CIPAV obtuvo una puntuación de 64.56%, mientras que GRUPO DE CIENCIA Y TECNOLOGÍA PARA EL DESARROLLO (CRUCITED) obtuvo 86.56%, por lo que la firma que sobrepasó el mínima requerido de 80 pasará a la siguiente fase, en la cual se procederá a la apertura de la propuesta financiera o económica, con el fin de sumar los puntajes ponderados relativos a la calidad (propuesta técnica) y el costo (propuesta financiera o económica), para luego invitar a negociar a la firma si obtiene una la puntuación alta.

Que la propuesta económica de GRUPO DE CIENCIA Y TECNOLOGÍA PARA EL DESARROLLO (CRUCITED) fue por la suma B/.760,380.00.

Que el precio oficial de este acto público es por la suma de B/.700,000.00.

Que el 7 de octubre de 2008, la Comisión Evaluadora rindió su informe sobre el estudio de la propuesta económica de GRUPO DE CIENCIA Y TECNOLOGÍA PARA EL DESARROLLO (CRUCITED) y procedió a ponderar definitivamente los puntajes de calidad y costo, la cual obtuvo una puntuación de 89.25%, por lo que se procederá a negociar con esta firma consultora.

Que el 11 de noviembre de 2008, la Comisión Evaluadora se reunió con la empresa GRUPO DE CIENCIA Y TECNOLOGÍA PARA EL DESARROLLO (CRUCITED), con el propósito de negociar ajustes a su propuesta económica, considerando que el mismo sobrepasó el precio oficial estimado de este acto público. La firma en mención quedó en reconsiderar su precio, para lo cual deberían reunirse nuevamente.

Que el 18 de noviembre de 2008, la Comisión Evaluadora volvió a reunirse con la firma GRUPO DE CIENCIA Y TECNOLOGÍA PARA EL DESARROLLO (CRUCITED), a fin de analizar la nueva propuesta económica de esta firma, la cual fue por la suma de B/.700,000.00, la cual fue aceptada por esta Comisión.

Que la propuesta económica ofertada por la firma GRUPO DE CIENCIA Y TECNOLOGÍA PARA EL DESARROLLO (CRUCITED), por la suma de B/.700,000.00, para los efectos del monto total del contrato debemos incluirle el ITBMS, por la suma de B/.35,000.00, quedando el monto total en B/.735,000.00.

Que como consecuencia de lo expuesto anteriormente, mediante nota PMDSCH-No.130-2008, fechada el 2 de diciembre de 2008, se solicitó la no objeción al Banco Interamericano de Desarrollo, a fin de adjudicar el contrato de la Licitación Pública Internacional No. PMDSCH-C2/II-32-08, para el Aumento de la Productividad Agropecuaria en Granjas de Familias en Pobreza y Extrema Pobreza del Oriente Chiricano, a la firma GRUPO DE CIENCIA Y TECNOLOGÍA PARA EL DESARROLLO (CRUCITED), por la suma de B/.735,000.00, el cual incluye el ITBMS, ya que se cumplió con todas las políticas de adquisición del BID.

Que mediante nota CPN- 3113/2008, fechada el 15 de diciembre de 2008, el Banco Interamericano de Desarrollo manifiesta su no objeción a la solicitud de adjudicar el contrato a la empresa GRUPO DE CIENCIA Y TECNOLOGÍA PARA EL DESARROLLO (CRUCITED), por la suma de B/.735,000.00, el cual incluye el ITBMS, ya que se cumplió con todas las políticas de adquisición del BID.

En mérito de todo lo expuesto. El Ministro de la Presidencia,

#### **RESUELVE:**

PRIMERO: ADJUDICAR DEFINITIVAMENTE el Contrato de la Licitación Pública Internacional No. PMDSCH-C2/II-32-08, para el Aumento de la Productividad Agropecuaria en Granjas de Familias en Pobreza y Extrema Pobreza del Oriente Chiricano, a la firma GRUPO DE CIENCIA Y TECNOLOGÍA PARA EL DESARROLLO (CRUCITED), por la suma de B/.735,000.00, el cual incluye el ITBMS, ya que se cumplió con todas las políticas de adquisición del BID.

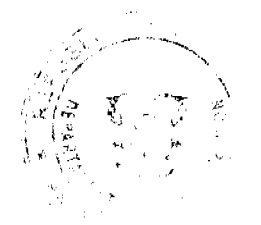

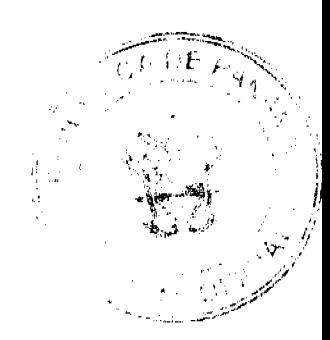

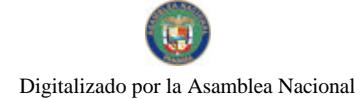

No.26272-A

#### Gaceta Oficial Digital, jueves 30 de abril de 2009

SEGUNDO: Advertir a la Adjudicataria que tiene el término exigido en el pliego de cargos para formalizar el contrato y presentar la fianza de cumplimiento de contrato, de haberse requerido en el pliego de cargos.

TERCERO: A partir de la fecha de la publicación de esta Adjudicación Definitiva, conforme se establece en el pliego de cargos y en las políticas de adquisición del BID, cualquier consultor o proponente que desee saber cuáles fueron los motivos por los cuales su propuesta no fue seleccionada, podrá solicitar una explicación al prestatario o a la Entidad Licitante. Lo más pronto posible, el Prestatario está obligado a proporcional al consultor una explicación por la que su propuesta no fue seleccionada, ya sea por escrito y/o en una reunión informativa. En este último caso, el consultor deberá cubrir todos los gastos derivados de su participación en dicha reunión informativa.

FUNDAMENTO LEGAL: Contrato de Préstamo No.1768/OC-PN, su Reglamento Operativo, su Plan de Adquisiciones y las Políticas en cuanto a la Selección y Contratación de Consultores del BID.

NOTIFIQUESE y CÚMPLASE,

Dada en la ciudad de Panamá, a los tres (3) días del mes de abril de dos mil nueve (2009).

**RAFAEL MEZQUITA** 

Ministro de la Presidencia

**CARLOS A. GARCIA MOLINO** 

Viceministro de la Presidencia

#### REPÚBLICA DE PANAMÁ

## AUTORIDAD NACIONAL DE LOS SERVICIOS PÚBLICOS

## Resolución AN No. 2185-RTV Panamá, 31 de octubre de 2008.

"Por la cual se autoriza a la concesionaria TELEPAN CORPORATION, la interrupción de las transmisiones de la frecuencia 1080 KHz por un periodo de nueve (9) meses."

#### EL ADMINISTRADOR GENERAL

en uso de sus facultades legales.

#### **CONSIDERANDO:**

1. Que el Decreto Ley No. 10 de 22 de febrero de 2006, reestructuró el Ente Regulador de los Servicios Públicos, bajo el nombre de Autoridad Nacional de los Servicios Públicos, como organismo autónomo del Estado, con competencia para controlar, regular y fiscalizar la prestación de los servicios de electricidad, agua potable, alcantarillado sanitario, telecomunicaciones, radio y televisión, así como los de transmisión y distribución de gas natural;

2. Que a través de la Ley No. 24 de 30 de junio de 1999, reglamentada por los Decretos Ejecutivos No.189 de 13 de agosto de 1999 y No. 111 de 9 de mayo de 2000, se establece el régimen jurídico aplicable a los servicios públicos de radio y televisión;

3. Que es función de la Autoridad Nacional de los Servicios Públicos otorgar, en nombre del Estado, las concesiones, licencias y autorizaciones para prestar los servicios públicos de radio y televisión y velar por la eficaz utilización de las frecuencias asignadas a cada una de las concesiones que sean otorgadas para estos servicios;

4. Que esta Entidad Reguladora, mediante Resolución AN No. 014-RTV de 22 de mayo de 2006, autorizó la cesión del derecho para operar y explotar comercialmente las frecuencias 1080 KHz (provincia de Panamá) y 1390 KHz (provincia de Colón), a favor de la empresa TELEPAN CORPORATION;

5. Que el representante legal de TELEPAN CORPORATION, informó a esta Entidad Reguladora que la frecuencia 1080 KHz se encuentra actualmente fuera del aire en la provincia de Panamá, debido a que el sitio de transmisión fue vandalizado, causándose daños al equipo, razón por lo cual solicita se le apruebe la suspensión de la transmisión de la frecuencia. Adicionalmente, la concesionaria aportó documentación con el propósito de acreditar los hechos expuestos;

6. Que el artículo 29 del Decreto Ejecutivo No. 189 de 13 de agosto de 1999, señala que las transmisiones de los concesionarios de los servicio públicos de radio y televisión no podrán interrumpirse o suspenderse por periodos mayores de treinta (30) días calendarios continuos, sin autorización de esta Autoridad Reguladora;

No.26272-A

#### Gaceta Oficial Digital, jueves 30 de abril de 2009

7. Que el citado artículo 29 del Decreto Ejecutivo No. 189 de 1999, dispone además que, esta Entidad Reguladora, previa solicitud escrita y justificada del concesionario, procederá mediante Resolución motivada, a autorizar por el periodo más breve posible en consideración a las razones que motiven la solicitud, la interrupción o suspensión de las transmisiones de los servicios públicos de radio y televisión;

8. Que en tal sentido, la Autoridad Reguladora es del concepto que un plazo de nueve (9) meses es suficiente para que TELEPAN CORPORATION, reanude la transmisión de la frecuencia 1080 KHz en la provincia de Panamá;

9. Que surtidos los trámites de Ley, y en mérito de las consideraciones expuestas, le corresponde al Administrador General realizar los actos necesarios para el cumplimiento de los objetivos y atribuciones de la Autoridad Nacional de los Servicios Públicos, de acuerdo con lo que establece el numeral 5 del artículo 20 del citado Decreto Ley No.10 de 2006, por lo que:

#### **RESUELVE:**

PRIMERO: AUTORIZAR a la concesionaria TELEPAN CORPORATION la interrupción de las transmisiones de la frecuencia 1080 KHz, por un periodo de nueve (9) meses, contado a partir de la entrada en vigencia de la presente resolución.

SEGUNDO: ADVERTIR a la concesionaria TELEPAN CORPORATION que deberá reiniciar sus transmisiones con los parámetros técnicos y legales descritos en la Autorización de Uso de Frecuencia correspondiente.

TERCERO: ADVERTIR a la concesionaria TELEPAN CORPORATION que vencido el período a que hace referencia la presente Resolución, la Autoridad Nacional de los Servicios Públicos verificará mediante inspección, el reinicio de transmisiones en las frecuencia 1080 KHz.

CUARTO: ADVERTIR a la concesionaria TELEPAN CORPORATION que deberá continuar pagando la tasa de regulación y el canon anual, durante todo el período de interrupción aprobado.

OUINTO: COMUNICAR a la concesionaria TELEPAN CORPORATION, que esta Resolución regirá a partir de su notificación y que contra la misma, podrá interponer Recurso de Reconsideración dentro de los cinco (5) días hábiles siguientes a la notificación, el cual deberá ser presentado en las oficinas de la Dirección de Asuntos Jurídicos de la Autoridad Nacional de los Servicios Públicos.

SEXTO: COMUNICAR a la concesionaria TELEPAN CORPORATION, que para cumplir con el principio de transparencia consignado en la Ley No.24 de 30 de junio de 1999, se ordena publicar la presente Resolución en la Gaceta Oficial.

FUNDAMENTO DE DERECHO: Decreto Ley No.10 de 22 de febrero de 2006, que modifica y adiciona artículos a la Ley No.26 de 29 de enero de 1996; Ley No. 24 de 30 de junio de 1999; Decreto Ejecutivo No. 189 de 13 de agosto de 1999, modificado mediante Decreto Ejecutivo No. 111 de 9 de mayo de 2000 y Resolución AN No. 014-RTV de 22 de mayo de 2006.

NOTIFÍQUESE, CÚMPLASE Y PUBLÍQUESE,

## RAFAEL DE GRACIA

Administrador General Encargado

## REPÚBLICA DE PANAMÁ

## ÓRGANO JUDICIAL

## **CORTE SUPREMA DE JUSTICIA- PLENO**

#### Panamá, veintisiete (27) de noviembre de 2008

#### VISTOS:

El Licdo. ROY A. AROSEMENA, actuando como apoderado judicial del Ministerio de Economía y Finanzas, interpuso acción de inconstitucionalidad contra el artículo 216 de la Ley 54 de 20 de diciembre de 2006, "Por la cual se dicta el Presupuesto General del Estado para la vigencia fiscal de 2007", publicada en la Gaccta Oficial 25, 697 de 22 de diciembre de 2006.

#### Gaceta Oficial Digital, jueves 30 de abril de 2009

Luego de admitida la acción, se le dio traslado al Procurador de la Administración, Licdo. OSCAR CEVILLE, quien emitió concepto mediante Vista Número 878 de 16 de noviembre de 2007, visible a fojas 136-142 del expediente.

Del mismo modo, el 22 de febrero de 2008, el licenciado ROY AROSEMENA interpuso otra demanda de inconstitucionalidad en contra del artículo 226 de la Ley 51 de 11 de diciembre de 2007 que dicta el Presupuesto General de Estado para la vigencia fiscal del 2008, publicado en la Gaceta Oficial Nº 25,938 de 12 de diciembre de 2007.

Mediante Providencia de 13 de marzo de 2008 se admitió esta nueva iniciativa constitucional y se le corrió traslado al Procurador de la Administración quien de igual modo, emitió concepto mediante Vista Nº 218 de 4 de abril de 2008, visible a fojas 285-291 del expediente.

Ambas acciones fueron acumuladas mediante Resolución de 10 de octubre de 2008, de conformidad con lo dispuesto por el artículo 721 del Código Judicial, a fin de fallarlas en una sola sentencia. (f. 294-295).

#### I. LA DISPOSICIÓN IMPUGNADA.

Las demandas de inconstitucionalidad que nos ocupan recaen sobre la misma disposición, contenida en dos cuerpos normativos distintos, como lo son el **artículo 216** de la Ley 54 de 20 de diciembre de 2006 y el **artículo 226** de la Ley 51 de 11 de diciembre de 2007.

El contenido de esta disposición es del tenor siguiente:

"COSTO DE LAS FRANQUICIAS TELEFÓNICAS. El costo de las franquicias telefónicas otorgadas mediante Ley a servidores públicos o instituciones benéficas, en atención a la función pública o social que cumplen, será sufragado por El Estado mediante la inclusión en el Presupuesto General del Estado de las partidas presupuestarias pertinentes para hacer frente a dichos costos" (Subraya el Pleno).

## II. CONTENIDO DE LA DEMANDA.

El recurrente solicita que la norma citada sea declarada inconstitucional por vulnerar los artículos 277, 2 y 214 de la Constitución

Indica que el artículo 312 del Código Judicial establece que los Magistrados de la Corte Suprema de Justicia y los de otros Tribunales de la República y los Jueces, gozarán de franquicia postal, radioeléctrica y telefónica para sus actuaciones oficiales ". (vid. f. 2 del expediente).

Expone que "por 'franquicia' se entiende el uso gratuito de un servicio, esto es, la exoneración total del pago correspondiente, por lo que es claro que la norma citada releva la Estado panameño de la obligación de efectuar erogaciones para el pago del servicio de telefonía que utilizan los magistrados de la Corte suprema de Justicia y los otros tribunales de la República, los Jueces y los Agentes del Ministerio Público favorecidos con franquicia, quedando así eximido de dar cumplimiento a los requisitos que establecen las normas fiscales vigentes para el perfeccionamiento de las erogaciones correspondientes. (f. 3).

Agrega que, la disposición atacada establece que "las franquicias telefónicas serán sufragadas por el Estado, lo cual en nuestro concepto pugna con lo dispuesto en el artículo 277 de la Constitución Nacional".(Idem).

Con respecto a las violaciones a las normas constitucionales y al concepto de la infracción, el licenciado ROY AROSEMENA cita las siguientes:

#### · Artículo 277 de la Constitución.

Esta norma preceptúa que:

Artículo 277. "No podrá hacerse ningún gasto público que no haya sido autorizado de acuerdo con la Constitución o la Ley. Tampoco podrá transferirse ningún crédito a un objeto no previsto en el respectivo Presupuesto"

Con relación a este artículo, indica el demandante que la norma denunciada como inconstitucional " desconoce la prohibición de incluir en el presupuesto partidas que no se conformen con disposiciones constitucionales o legales, como ocurre en el caso que nos ocupa, en que se autoriza al Estado a pagar servicios que han sido exonerados mediante disposiciones legales, desnaturalizándose el concepto de franquicia o exoneración de que gozan determinados funcionarios públicos en ejercicio de sus funciones-como lo son los Magistrados y Jueces del Órgano Judicial y los agentes del Ministerio Público" (fs. 4-5).

Señala además que la disposición bajo censura desconoce lo dispuesto en el artículo 312 del Código Judicial que indica:

"Artículo 312. Los Magistrados de la Corte Suprema de Justicia y los de los Tribunales de la República y los Jueces, gozarán de franquicia postal, radioeléctrica y telefónica para sus actuaciones oficiales.

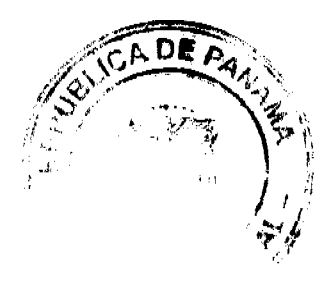

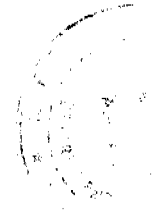

#### Gaceta Oficial Digital, jueves 30 de abril de 2009

... Esta norma es igualmente aplicable a los Agentes del Ministerio Público".

Sostiene también que "...la disposición bajo censura parece desconocer el contenido del Artículo 41 de la Ley Nº 31 de 8 de febrero de 1996, que obliga al concesionario a respetar entre otras, la franquicia telefónica establecida en el Código Judicial a favor de los Magistrados y Jueces del Órgano Judicial y los Agentes del Ministerio Público.

Indica que ".con arreglo al artículo 41 de la Ley Nº 31 de 1996, le corresponde a los concesionarios del servicio público de telecomunicaciones asumir el costo de la franquicia telefónica de que gozan por ministerio de la Ley los Magistrados y Jueces del Órgano Judicial, al igual que los Procuradores, Fiscales y demás agentes del Ministerio Público en el ejercicio de funciones públicas" (vid. fs. 7 y 163).

#### • Los artículos 2 y 214 de la Carta Fundamental que establecen:

#### Artículo 2 C.N.:

"El Poder Público sólo emana del pueblo. Lo ejerce el Estado conforme esta Constitución lo establece, por medio de los Organos Legislativo, Ejecutivo y Judicial, los cuales actúan limitada y separadamente, pero en armónica colaboración".

#### Artículo 214 C.N.:

"La Corte Suprema de Justicia y el Procurador General de la Nación formularán los respectivos Presupuestos del Órgano Judicial y del Ministerio Público y los remitirán oportunamente al Órgano Ejecutivo para su inclusión en el proyecto de Presupuesto General del sector público. El Presidente de la Corte y el Procurador podrán sustentar, en todas las etapas de los mismos, los respectivos proyectos del Presupuesto.

Los Presupuestos del Órgano Judicial y del Ministerio Público no serán inferiores, en conjunto, al dos por ciento de los ingresos corrientes del Gobierno Central.

Sin embargo, cuando esta cantidad resultare superior a la requerida para cubrir las necesidades fundamentales propuestas por el Órgano Judicial y el Ministerio Público, el Órgano Ejecutivo incluirá el excedente en otros renglones de gastos o inversiones en el proyecto de Presupuesto del Gobierno Central, para que la Asamblea Legislativa determine lo que proceda."

#### III. CONCEPTO DE LA PROCURADORA GENERAL DE LA ADMINISTRACIÓN.

El Procurador de la Administración, solicita en ambos casos que se declare que ES INCONSTITUCIONAL la resolución recurrida.

Fundamenta su criterio en que a pesar de que el concepto 'franquicia' alude al uso gratuito de un servicio público, en el caso de que la franquicia telefónica concedida a favor de los jueces y magistrados del Órgano Judicial, y de los agentes del Ministerio Público "...no se ha dado tratamiento de exoneración como tal, ya que, por el contrario, cada una de las instituciones que integran el sistema de administración de justicia ha asumido los gastos de telefonía correspondientes a través de su presupuesto de funcionamiento anual, de tal suerte que en la práctica ha representado para el Estado un gasto público".(vid. fs.288).

Indica además que, al disponer el artículo 41 de la Ley 31 de 1996 que los concesionarios de telecomunicaciones tendrán los mismos derechos y obligaciones que establezcan las normas que regulan esta materia, el legislador dejó a salvo los derechos que la Ley consagra a favor de los usuarios de este servicio, incluyendo, entre estos, la exoneración en el pago por la prestación del servicio de telefonía otorgada a favor de algunos operadores del sistema de administración de justicia de acuerdo con el artículo 312 del Código Judicial.(Cfr. f. 289).

De allí que ".dicha exoneración mal podría ser considerada, jurídicamente hablando, un gasto público autorizado por mandato constitucional o legal, sino todo lo contrario.", por lo que ".el Estado no puede asumirlo a través de la expedición de una norma de naturaleza adjetiva, como resultan ser las que autorizan de forma anual el presupuesto de funcionamiento de las entidades públicas, de tal suerte que, a juicio de este Despacho, la norma acusada sí pugna de manera efectiva con la disposición constitucional invocada". (vid. f. 289).

En cuanto a los artículos 2 y 214 del texto constitucional, relativos a la separación de poderes estatales y al procedimiento para la aprobación de los presupuestos del Órgano Judicial y del Ministerio Público, estima que no se produce la alegada violación. (Cfr. f. 289-290).

#### **FASE DE ALEGATOS**

Surtidos los trámites procesales y luego de la última publicación de los edictos correspondientes, según dispone el artículo 2564 del Código Judicial, se concedió un término de diez días para que los demandantes y todas las personas interesadas presentaran sus argumentos por escrito.

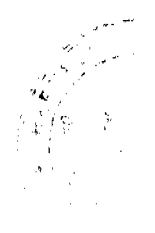

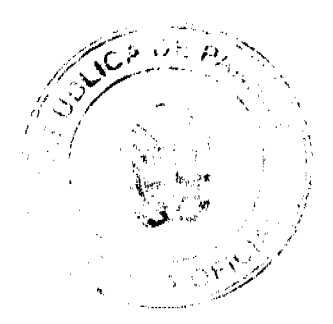

#### Gaceta Oficial Digital, jueves 30 de abril de 2009

En cuanto a la demanda de inconstitucionalidad interpuesta contra el artículo 216 de la Ley 54 de 2006, hizo uso de esc derecho la firma forense ALEMÁN, CORDERO, GALINDO & LEE, quien presentó sus alegatos de oposición a la demanda de inconstitucionalidad en comento el 18 de abril de 2008.(fs.149-152).

Con relación a la demanda de inconstitucionalidad en contra del artículo 226 de la Ley 51 de 11 de diciembre de 2007 encontramos que, durante el período para que las personas interesadas presentaran sus argumentos, se recibió escrito de la licenciada NICOLE DARLINGTON quien primeramente cuestiona la legitimación de la señora BEATRIZ ANGUIZOLA DE AROSEMENA y del licenciado ROY AROSEMENA para presenta la demanda de inconstitucionalidad que nos ocupa, alegando que nos encuentran legitimados para actuar en nombre y representación de la Nación, por lo que solicita se desestime la acción en comento. Por lo demás su escrito se encuentra elaborado en términos similares a los expuestos por la firma ALEMÁN, CORDERO, GALINDO & LEE.(fs. 158-166).

En relación con el artículo 277 de la Constitución, sostienen los opositores que la posición del demandante pasa por alto que la norma impugnada hace parte de la Ley de presupuesto, a través del cual se autoriza al Estado sufragar los costos de las franquicias telefónicas otorgadas mediante Ley a servidores públicos o instituciones, consecuentemente tales partidas "sí se encuentran autorizadas por Ley". (Cfr. f.151 y 302).

Agregan que la Ley de presupuesto es una Ley sustancial plena, por lo que está situada en pie de igualdad con las leyes preexistentes y que, por tanto, no está, en forma alguna, limitada o condicionada por estas. (cfr. fs. 151 y 302).

Respecto a los artículos 2 y 214 de la Constitución argumentan que no son infringidos por la disposición sujeta a control constitucional. Ambos alegatos exponen que la infracción del artículo 2 de la Constitución "no resiste ni el menor análisis juridico" (f. 152 y 304) y que el artículo 214 de la Constitución "...no guarda relación alguna con el contenido del artículo 226 que se refiere a la obligación del Estado de asumir los costos de las franquicias telefónicas y no a la utilización de fondos excelentes del Órgano Judicial y Ministerio Público en otros renglones de gastos o inversiones en el proyecto de Presupuesto del Gobierno Central". (f.155 y 304).

#### FUNDAMENTACIÓN Y DECISIÓN DEL PLENO.

Antes de desatar el fondo de esta controversia constitucional en atención a lo dispuesto por el numeral 1 del artículo 203 de la Constitución Nacional, debe esta Superioridad, en ejercicio de la función de docencia que le corresponde, exponer algunas consideraciones previas, a saber:

## 1. En cuanto a la legitimación de los recurrentes para interponer la acción de inconstitucionalidad.

La licenciada NICOLE DARLINGTON al presentar sus alegatos de oposición a la demanda de inconstitucionalidad en contra del artículo 226 de la Ley 51 de 11 de diciembre de 2007 cuestiona la legitimación de la señora BEATRIZ ANGUIZOLA DE AROSEMENA y del licenciado ROY AROSEMENA para presenta la demanda de inconstitucionalidad que nos ocupa, alegando que no se encuentran legitimados para actuar en nombre y representación de la Nación, por lo que solicita se desestime la acción que nos ocupa.(f. 166).

Sobre el particular, es necesario puntualizar que la acción de inconstitucionalidad es pública y puede ser ejercida por cualquier persona natural o jurídica, panameña o extraniera, sin necesidad de que acredite afectación alguna por el acto sometido a control constitucional. (Cfr.QUINTERO, CÉSAR, "Método y Técnica de la Interpretación Constitucional", "Derecho del Estado", Tomo II, Lerner Ltda., Bogotá, f. 612).

La lectura del artículo 2559 del Cödigo Judicial nos permite constatar que, para impugnar por inconstitucional una resolución, norma o acto, sólo se exige que la acción sea presentada mediante apoderado legal, requisito éste que se cumple a cabalidad en el caso sub examine ya que quien formaliza las acciones de inconstitucionalidad es abogado en ejercicio, lo que deja sin sustento lo expuesto en la "anotación previa" de los alegatos de oposición presentados por la licenciada NICOLE DARLINGTON contra de la demanda de inconstitucionalidad interpuesta por el licenciado ROY AROSEMENA contra el artículo 226 de la Ley N° 51 de 11 de diciembre de 2007.

#### 2. Respecto a la necesidad de que los recurrentes incluyan en sus escritos el concepto en que estiman infringidas las disposiciones atacadas como inconstitucionales.

Si bien el Pleno de esta Corporación de Justicia logra comprender, en el presente caso, las vulneraciones a la Norma Fundamental enunciadas por el recurrente en sus demandas, debe el Pleno señalar que es de gran importancia que al momento de formalizar la acción de incostitucionalidad se observen les parámetros que establece el artículo 2560 del Código Judicial relativos a la indicación del concepto de la infranción de las disposiciones que se estiman infringidas por la norma, acto o disposición acusado de inconstitucional.

Ello, además de satisfacer las formalidades mínimas de la acción favorece su comprensión y evita al recurrente enfrentar la corrección de la demanda, en ciertos casos, e incluso, la inadmisión de la demanda en casos en donde sea imposible entender lo que se demanda.

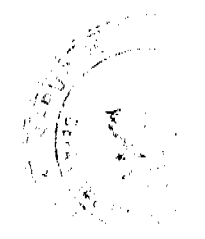

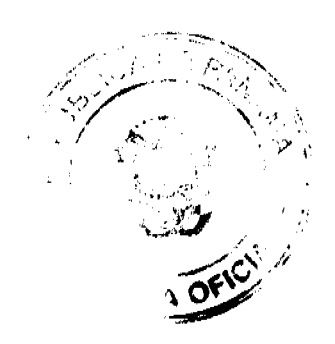

#### Gaceta Oficial Digital, jueves 30 de abril de 2009

Expuesto lo anterior, pasa el Pleno a resolver las acciones de inconstitucionalidad que nos ocupan. I. ACCIÓN DE INCONSTITUCIONALIDAD CONTRA EL ARTÍCULO 216 DE LA LEY Nº 54 DE 20 DE DICIEMBRE DE 2006.

Sobre esta disposición denunciada como inconstitucional, encuentra el Pleno que el artículo 268 de la Constitución Política establece que el Presupuesto General del Estado tendrá carácter anual. En consecuencia, la Ley 54 de 2006 "Por la cual se dicta el Presupuesto General de Estado para la vigencia Fiscal de 2007" y que comenzó a regir el 1º de enero de 2007, tal como dispone su articulo 257, perdió su vigencia el 31 de diciembre de 2007.

Por consiguiente, toda vez que la inconstitucionalidad del artículo 216 de dicho cuerpo normativo era el objeto de la demanda en comento y esa disposición hace parte integral de una Ley expirada, resulta imposible un pronunciamiento de fondo por lo que debe decretarse la sustracción de materia.

#### II. ACCION DE INCONSTITUCIONALIDAD CONTRA EL ARTÍCULO 226 DE LA LEY 51 DE 11 DE DICIEMBRE DE 2007. POR LA CUAL SE DICTA EL PRESUPUESTO GENERAL DE ESTADO PARA LA VIGENCIA FISCAL DE 2008.

#### A. Artículo 214 de la Constitución.

El artículo 214 de la Norma Fundamental, corresponde al artículo 211 de la Constitución, antes de ser reformado por el Acto Legislativo de 2004. Sobre esta disposición el Pleno ha manifestado que:

"Dicho precepto constitucional establece una excepción al contenido de los Presupuestos asignados al Órgano Judicial y del Ministerio Público, que es una norma especial que no constituye la norma reguladora de la función de preparación del Presupuesto General del Estado a cargo del Órgano Ejecutivo, por conducto de sus instancias administrativas correspondientes. Dicha disposición señala un mínimo o piso que debe tener en cuenta el Órgano Ejecutivo al incorporar el Presupuesto General del Estado de ambos órganos públicos, en el sentido de que deberá respetar el mínimo consignado en tales artículos. (Sentencia del Pleno de 10 de julio de 2001. Mgdo. Ponente: Rogelio Fábrega).

El contenido de esta Norma no se aplica en el negocio que nos ocupa, pues lo que aquí se discute no es acerca del monto del presupuesto del Órgano Judicial o del Ministerio Público ni de los mínimos o máximos que pueda contener, sino de la inclusión en el Presupuesto de un gasto cuyo pago no puede ser autorizado por encontrarse contemplada su exoneración en una disposición legal.

Este artículo 214 simplemente limita el principio constitucional de la iniciativa presupuestaria consagrado en el artículo 267 en el caso del Órgano Judicial y del Ministerio Público a efecto de asegurarles los recursos presupuestarios no inferiores al dos por ciento anual de los ingresos corrientes del Gobierno Central. De allí que no procede el concepto de infracción aludido.

#### B. Artículo 277 de la Constitución.

El examen del contenido del artículo 277 de la Constitución permite derivar de dicha disposición dos prohibiciones explícitas en materia presupuestaria como lo son:

a. La prohibición de hacer gastos públicos no contemplados en el presupuesto o que no hayan sido autorizados por la Constitución o la Ley; y

b. La prohibición de transferir créditos a un objeto no previsto en el Presupuesto.

Ambas prohibiciones obedecen a lo que doctrinalmente se conoce como "principio de austeridad de la Administración". cuya finalidad primordial es evitar

el derroche de los fondos públicos y la aplicación de los criterios de eficiencia y economía que deben regir el desarrollo de toda la actividad estatal. (Cfr. DALLA VIA, ALBERTO RICARDO, "Los Principios Económicos y el Crédito Público" en la obra Colectiva "Derecho Constitucional", Editorial Universidad, Buenos Aires, 2004, p. 294).

Lo anterior implica que todo dinero que se destine a un gasto público debe estar autorizado por la ley, o contrario sensu. no encontrarse prohibido o imposibilitada su realización por una dispesición del ordenamiento jurídico.

En el caso que nos ocupa, observa el Pleno que la disposición cuya inconstitucionalidad se solicita, incorpora al Presupuesto General de Estado un gasto consistente en el "costo" de lo que se ha denominado "las franquicias telefónicas", otorgadas mediante Ley a servidores públicos o instituciones beneficas, en atención a la función pública o social que cumplen.

En el caso que nos ocupa, encontramos que asiste razón al recurrente y al Procurador de la Administración al señalar que el artículo 312 del Código Judicial establece que los Magistrados de la Corte Suprema de Justicia y los de otros Tribunales de la república y los Jueces, gozarán de franquicia postal, radioeléctrica y telefónica para sus actuaciones oficiales y que el concepto de franquicia implica una exención que se concede a alguien para no pagar derechos por el

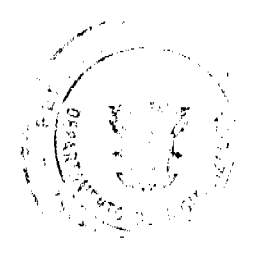

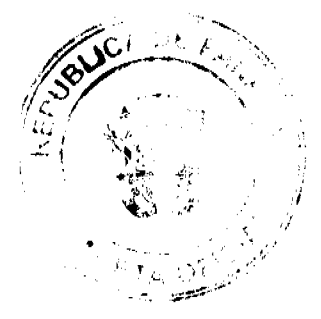

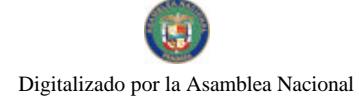

#### Gaceta Oficial Digital, jueves 30 de abril de 2009

No 26272-A

#### aprovechamiento de algún servicio.

Del mismo modo, les asiste razón al señalar que tal disposición (artículo 312 del Código Judicial) se mantiene vigente aun después de haberse hecho efectivo el proceso de privatización de los servicios de telecomunicaciones, previsto en la Ley 31 de 8 de febrero de 1996. Ello es así porque el articulo 41 de la referida Ley 31 de 1996, preceptúa que:

"Artículo 41. Los concesionarios y los clientes de los servicios de telecomunicaciones, tendrán los derechos y obligaciones que establezcan las normas que rigen la materia de telecomunicaciones, los contratos de concesión respectivos y las directrices del Ente Regulador.

También regirán los principios del derecho y normas vigentes contenidas en los Códigos Fiscal, Civil y Penal y demás normas pertinentes de la legislación panameña, en lo que les sea aplicable y no sean contrarios a esta ley y a las leves especiales sobre las materias vigentes.

Como se observa, el artículo 41 de la Ley 31 de 1996 antes transcrito, no afecta de manera alguna la vigencia del artículo 312 del Código Judicial que: a) Es una norma de la legislación panamena, b) Es aplicable a los concesionarios de los servicios de telecomunicaciones, y c) Hace recaer sobre los concesionarios los costos de las franquicias telefónicas de que gozan, por mandato de Ley los Magistrados y Jueces del Órgano Judicial, al igual que los Agentes del Ministerio Público en el ejercicio de sus funciones.

Debe tenerse presente que la disposición impugnada por inconstitucional al incluir en el Presupuesto General del Estado un gasto destinado al pago de un objeto que se encuadra dentro de las prohibiciones que contempla el artículo 277 de la Constitución, vulnera los principios de austeridad y economía de la administración ya que la Asamblea Legislativa más que proponer el gasto público, tiene el deber constitucional de controlarlo.

La sentencia de inconstitucionalidad de 5 de octubre de 1992, se pronunció sobre el alcance de la Ley de Presupuesto frente a las prohibiciones constitucionales y señaló que:

"...La Ley de Presupuesto, como ley formal que es, le permite a la Asamblea Nacional incorporar en ella cualquier regla que los legisladores consideren necesaria para el debido cumplimiento del Presupuesto, sólo limitada por las propias prohibiciones constitucionales"... (REGISTRO JUDICIAL, octubre, 1992, pág.19).

De allí que, en virtud de que el gasto contemplado en el artículo 226 de la Ley 51 de 2007 "Que dicta el Presupuesto General del Estado para la vigencia fiscal del 2008", es un gasto del cual se encuentra exonerado el Estado por mandato del artículo 312 de Código Judicial y que corresponde asumir al concesionario de telecomunicaciones en virtud de lo dispuesto en el artículo 41 de la Ley 31 de 1996, se concluye que dicha disposición pugna con la prohibición de hacer gastos no autorizados o prohibidos por la Constitución o la Ley que establece el artículo 277 de la Norma Fundamental y es, en consecuencia, inconstitucional.

#### C. ARTÍCULOS 2 DE LA CONSTITUCION.

El artículo 2 de la Constitución se refiere al principio de soberanía popular, al tipo de gobierno de la República de Panamá, y a la naturaleza de democracia representativa que lo caracteriza. Establece también una fórmula política que ordena que las atribuciones constitucionales se ejerzan en la forma prevista por la Constitución, y las leyes que son conforme a ella

En el caso que nos ocupa, encontramos que del artículo 2 de la Constitución se deriva la obligación de la Asamblea Nacional de ejercer sus funciones relativas a la aprobación del presupuesto en la forma prevista en la Constitución, es decir, sujetándose a las prohibiciones que establece el ordenamiento constitucional.

Como ya hemos visto, la Asamblea Nacional dictó el artículo 226 de la Ley 51 de 11 de diciembre de 2007 contraviniendo una prohibición constitucional contenida en el artículo 277 de la Norma Fundamental. Ello implica, consecuentemente, el desconocimiento del deber que le establece el artículo 2 sub examine de ejercer sus funciones en la forma prevista en la Constitución, lo que da como resultado la violación de la referida disposición de la Norma Fundamental.

#### **PARTE RESOLUTIVA**

En mérito de lo expuesto, la Corte Suprema, Pieno, administrando justicia en nombre de la República y por autoridad de la ley, DECLARA LA SUSTRACCIÓN DE MATERIA en la acción de inconstitucionalidad contra el artículo 216 de la Ley 54 de 20 de diciembre de 2006 "Por la cual se dicta el Presupuesto General del Estado para la vigencia fiscal de 2007" y DECLARA QUE ES INCONSTITUCIONAL el artículo 226 de la Ley Nº 51 de 11 diciembre de 2007 "Por la cual se dicta el Presupuesto General de Estado para la vigencia fiscal de 2008".

#### NOTIFIQUESE, COMUNIQUESE Y PUBLIQUESE.

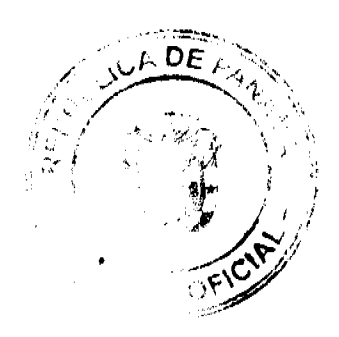

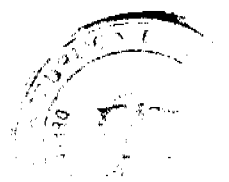

Gaceta Oficial Digital, jueves 30 de abril de 2009

 $17$ 

## MGDO. LUIS MARIO CARRASCO

MGDO. HARLEY MITCHELL D.

MGDO, OYDEN ORTEGA DURAN.

MGDO. ANIBAL SALAS CESPEDES

MGDO. WINSTON SPADAFORA F.

MGDO, ADAN ARNULFO ARJONA L.

MGDA. MIRTHA V. DE PAZMIÑO.

**MGDO. VICTOR L. BENAVIDES** 

MGDO. VIRGILIO TRUJILLO.

DR. CARLOS H. CUESTAS G.

**SECRETARIO GENERAL** 

#### **ACUERDO Nº 26**

#### De 1 de abril de 2008

"Por medio del cual se ordena la cancelación de la marginal sobre la(s) finca(s) inscrita(s) en el Registro Público, cuyos propietario(s) hayan pagado la totalidad del precio al Municipio de Atalaya."

## EL CONCEJO MUNICIPAL DEL DISTRITO DE ATALAYA,

En uso de sus facultades delegadas,

#### **CONSIDERANDO:**

Que este Concejo Municipal del Distrito de Atalaya, por mandato legal debe velar por el cumplimiento específico de los fines señalados en el Artículo 230 de la Constitución Nacional, referente al desarrollo social y económico de su población.

Que mediante Acuerdo Municipal No. 19 de 6 de agosto de 2003 por el cual se reglamenta el procedimiento de adjudicación de lotes de terreno a favor de sus ocupantes en el Distrito de Atalaya, dentro de la metodología única del Programa Nacional de Administración de Tierras (PRONAT), se establece que sólo podrá cancelarse la marginal inscrita en el Registro Público mediante Acuerdo Municipal, previa certificación del Tesorero Municipal donde conste que el propietario de la finca ha pagado la totalidad del precio al Municipio de Atalaya.

Que este Concejo Municipal, previa presentación de la certificación de la Tesorería Municipal, procede a ordenar la cancelación de la marginal en beneficio del solicitante.

## **ACUERDA:**

ARTÍCULO PRIMERO: Ordenar, como en efecto se ordena, la cancelación de la marginal que pesa sobre la siguiente finca inscrita en la Sección de Propiedad del Registro Público; en atención a certificación presentada por el Tesorero Municipal donde consta la cancelación del precio a favor del Municipio de Atalaya, en cumplimiento de lo dispuesto en el Acuerdo Municipal No. 19 de 6 de agosto de 2003:

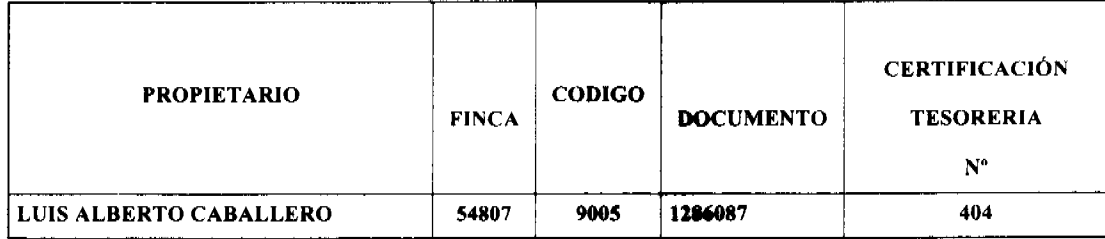

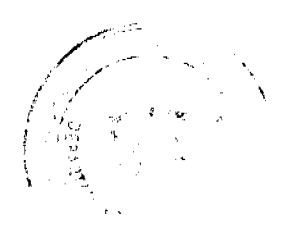

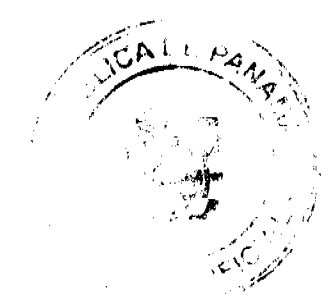

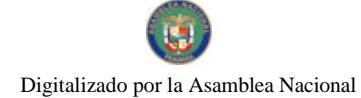

#### Gaceta Oficial Digital, jueves 30 de abril de 2009

ARTICULO SEGUNDO: Remitir copia de este Acuerdo Municipal autenticada por la Secretaría del Concejo al Registro Público, mediante oficio que será confeccionado igualmente por la Secretaría del Consejo Municipal y firmado por el Presidente del Concejo Municipal y el Alcalde del Distrito de Atalaya.

ARTICULO TERCERO: Este Acuerdo Municipal empezará a regir a partir de su sanción.

## APROBADO POR EL HONORABLE CONCEJO MUNICIPAL DEL DISTRITO DE ATALAYA.

Dado en el Salón de Sesiones del Honorable Concejo Municipal del Distrito de Atalaya a los seis (1) días del mes de ABRIL de dos mil OCHO (2008).

### **H.R. JUAN POVEDA**

Presidente del Concejo Municipal

del distrito de Atalaya.

## LCDA. DEYANIRA ALMENGOR

Secretaria

Sancionado por el Honorable Alcalde del Municipio de Atalaya hoy primero (1) de abril de dos mil ocho (2008):

**CELESTINO GONZALEZ** 

**ALCALDE** 

YELENYS QUINTERO

**SECRETARIA** 

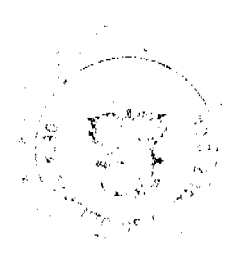

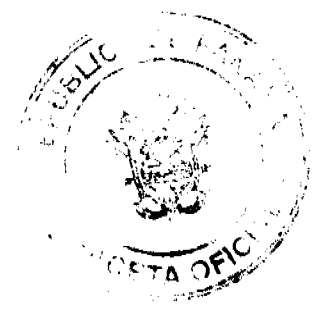